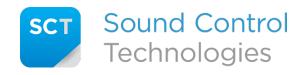

## RC-EDA™ Distribution Amplifier Frequently Asked Questions

Tech Support: 203-854-5701

Q: What does the RC-EDA™ do?

**A:** The RC-EDA<sup>™</sup> is a single input, dual output distribution amplifier with advanced CEC capabilities. Based on HDMI signal presence/absence it can automatically turn on/off the display and select the correct input via CEC control. Additionally, the RC-EDA<sup>™</sup> can replicate CEC input commands to both HDMI outputs, solving a variety of design challenges. Finally, the RC-EDA<sup>™</sup> can control display devices without native CEC support, converting standard HDMI CEC power commands to RS232 or IP commands.

Q: Ok, well what is CEC?

**A:** CEC stands for Consumer Electronics Control which is essentially a command protocol that can be embedded into HDMI. It allows connected devices to follow the power state of another device through standard HDMI cables.

Q: How does the RC-EDA™ control displays without CEC support?

**A:** Many display projectors don't have native CEC support so they don't automatically turn on/off with their source HDMI devices. The RC-EDA™ converts standard HDMI CEC signals into RS232 or IP commands to allow such projectors to follow the power state of their signal sources.

Q: How do I program the RC-EDA™ to control my specific make/model of projector?

**A:** There really isn't any programming, just a configuration file you'll need to load. SCT provides a searchable database of configuration files on <u>www.soundcontrol.net</u> that are free to download and then load to your RC-EDA™ when deploying the system.

**Q:** What if my make/model of projector is not in your database?

**A:** You can submit a request through our Support page if your device is not in our database. Alternatively, if you have the protocol for on/off commands you can create your own configuration files by using the "RC-EDA Config File Formatting Guide" on <a href="https://www.soundcontrol.net">www.soundcontrol.net</a>. Our Tech Support team is also available to assist.

Q: Why is there a Control RS232 port and a Projector RS232 port?

**A:** The RC-EDA™ provides a "direct" Control RS232 input intended to come from a serial control system (e.g. AMX, Crestron, Extron, etc.) to communicate with a projector connected to the Projector RS232 port.

Q: What kind of PoE is provided?

**A:** One of the three Ethernet ports delivers Passive PoE of 48VDC, 7W and is considered Class-2, Mode B per IEEE 802.3af.

**Q:** I have changed the DIP switch settings, but nothing changes in the RC-EDA™. What's wrong?

**A:** The RC-EDA™ "reads" the DIP switch setting during the power-up initialization and at no other time. To change the RC-EDA™ mode of operation, one should remove power, change the switch setting, and then re-apply power.

Q: What is the microSD slot for?

**A:** The microSD slot on the RC-EDA<sup>™</sup> allows for loading of configuration files, field upgrading firmware, and writing diagnostic data. See the "RC-EDA microSD Function Guide" on www.soundcontrol.net for further details.

Q: Does the RC-EDA™ have its own IP address?

**A:** Yes, the IP address is assigned in the configuration file as either a static address or DHCP. The log file will show the IP address, subnet, gateway, and MAC address of the RC- $EDA^{TM}$ .

Q: I'm installing in a secure environment. Are there any options to be in compliance?

**A:** If you're using serial ports only and want to be sure of no IP network presence, turn on DIP switch 1. All three Ethernet ports will completely power down and not have link, data activity, or any network presence capability.

Some secure environments don't allow memory card slots on devices. In the Tech Support Downloads section of <a href="www.soundcontrol.net">www.soundcontrol.net</a> there is a special version of Secure firmware that will completely and permanently disable the microSD slot. Note: This is not reversible, so be sure that the configuration file is loaded and functioning before change to Secure firmware.

Q: What do the DIP switches do?

**A:** The following chart shows the functions of the 4 position DIP switch:

| Switch | Function                     | OFF                              | ON                     |
|--------|------------------------------|----------------------------------|------------------------|
| 1      | Configuration File Selection | Run Bank 1 Config file (default) | Run Bank 2 Config file |
| 2      | Ethernet Ports               | Ports are enabled (default)      | Ports are disabled     |
| 3      | Reserved for future use      |                                  |                        |
| 4      | Reserved for future use      |                                  |                        |

Q: What does the S1 button do?

**A:** S1 is a momentary pushbutton on the front of the RC-EDA™.

S1 is used to initiate load configuration files, perform firmware upgrades, and write log files to the microSD card. Refer to the "RC-EDA microSD Function Guide" at www.soundcontrol.net for details.